### 2020/9/12 **Summary | Publons**

COVID-19[: add an open review or score for a COVID-19 paper now to ensure the latest research gets](https://publons.com/publon/covid-19/) the extra scrutiny it needs. ×

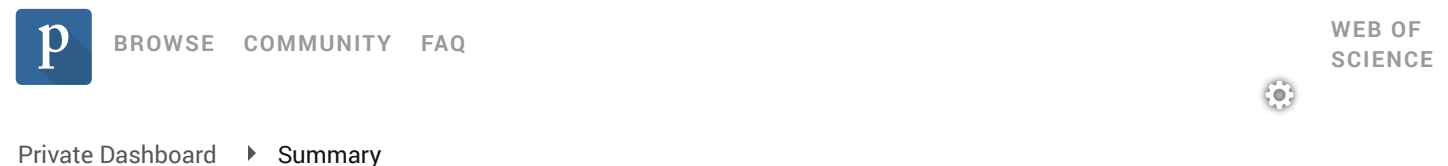

### Private dashboard - Summary For Jihad moha'd Alajlouni

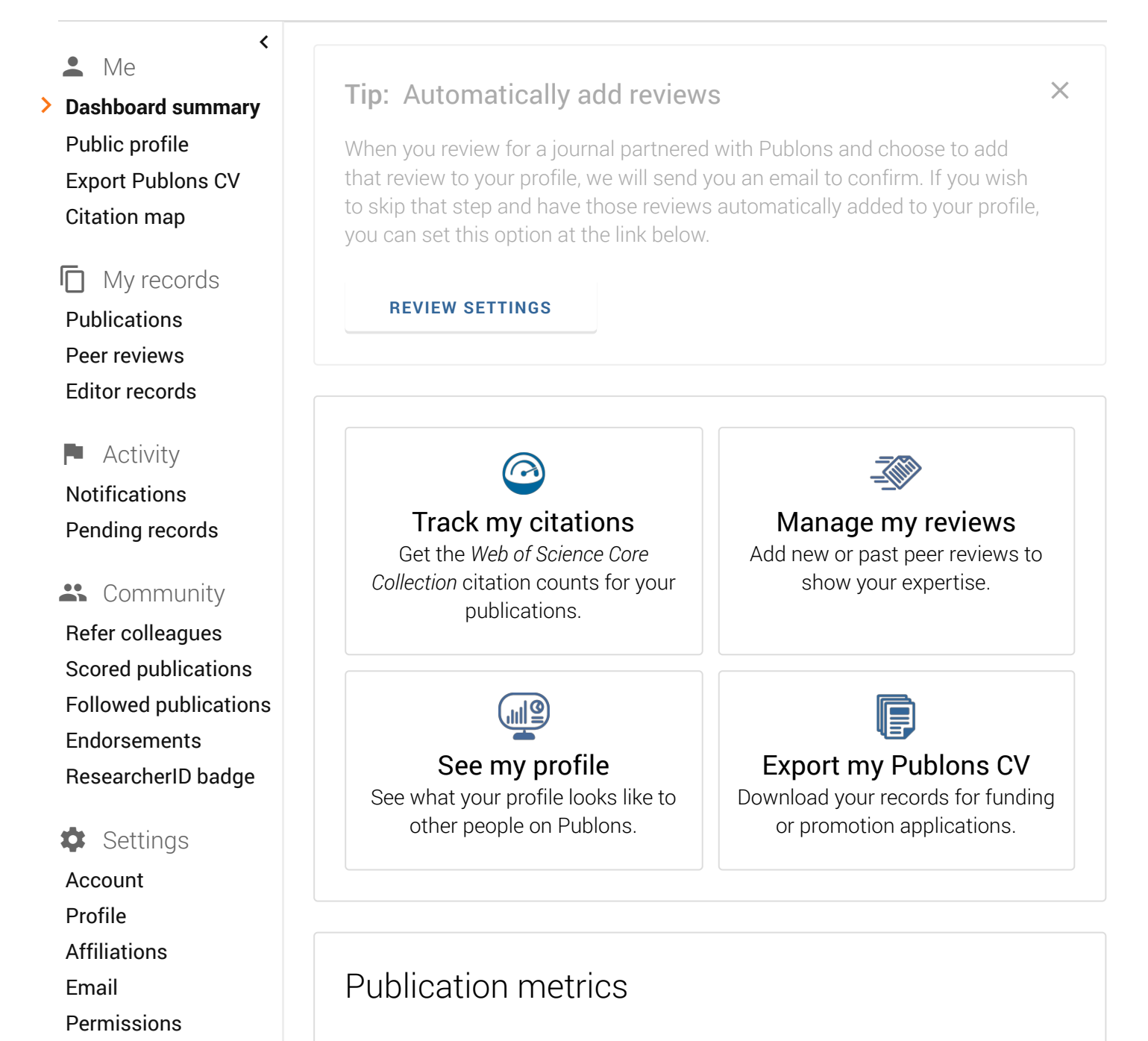

[These metrics are calculated from the publications you have](https://publons.com/dashboard/records/publication/authored/)

2020/9/12 Summary | Publons [imported. It may take up to an hour after importing publicatio](https://publons.com/dashboard/records/publication/authored/)ns for these metrics to be updated.

> **PUBLICATIONS IN WEB OF SCIENCE**

**SUM OF TIMES CITED**

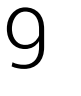

76

**H-INDEX**

**AVERAGE CITATIONS PER ITEM**

**VERIFIED REVIEWS (LAST 12 MONTHS)**

3

8.4

**AVERAGE CITATIONS**

**PER YEAR**

15.2

# Peer review metrics

**VERIFIED REVIEWS** -

-

**REVIEW TO PUBLICATION RATIO**

-

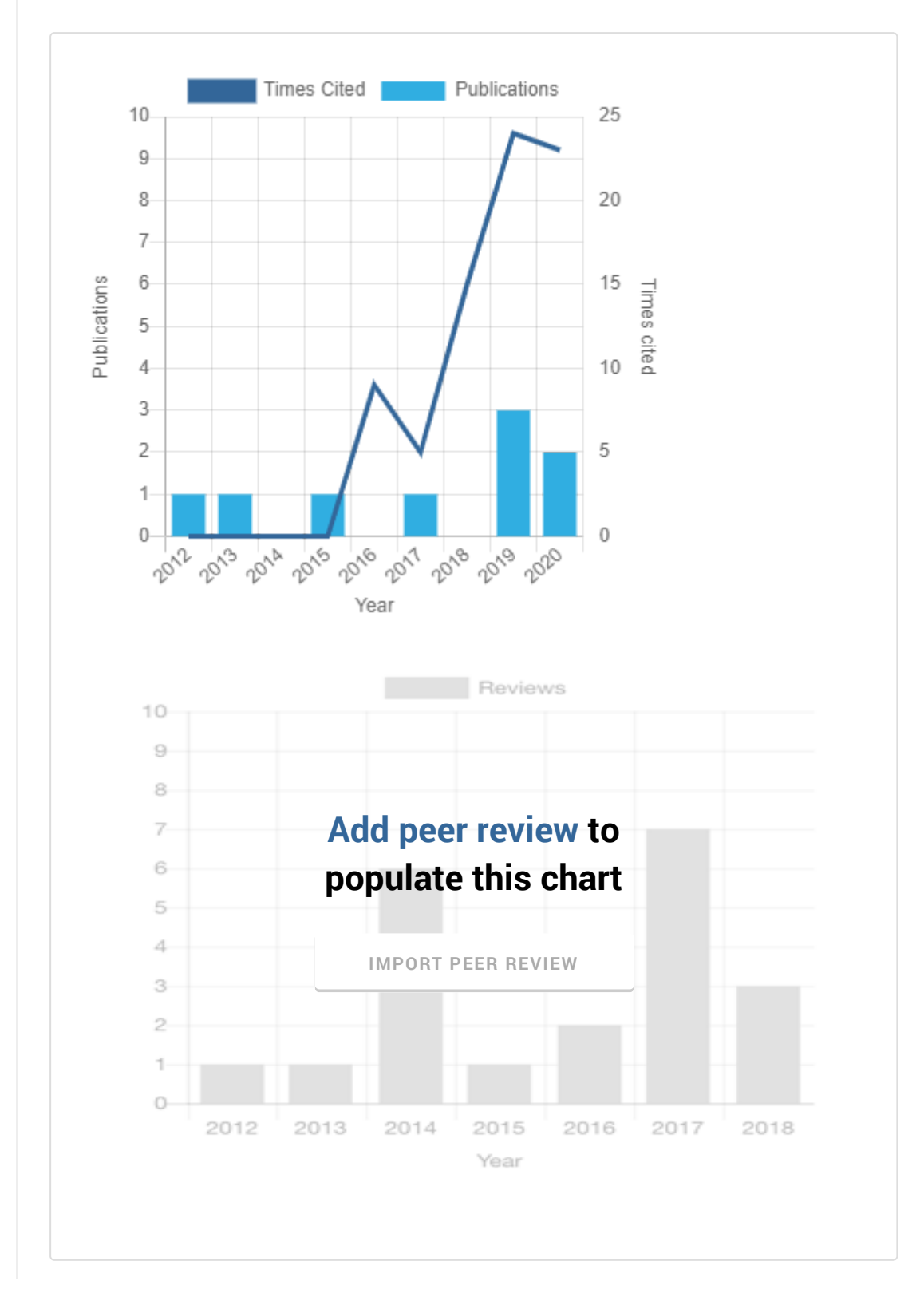

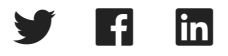

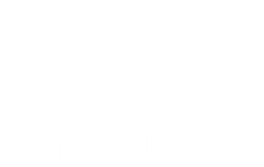

### Contact

[Send Questions](https://publons.freshdesk.com/support/home/)

[Send Reviews](mailto:reviews@publons.com)

 $\Box$ [Blog](https://publons.com/blog/)

 $\sum$ [@Publons](http://twitter.com/publons)

 $\epsilon_{\parallel}$ [Facebook](http://facebook.com/publons)

# Navigate

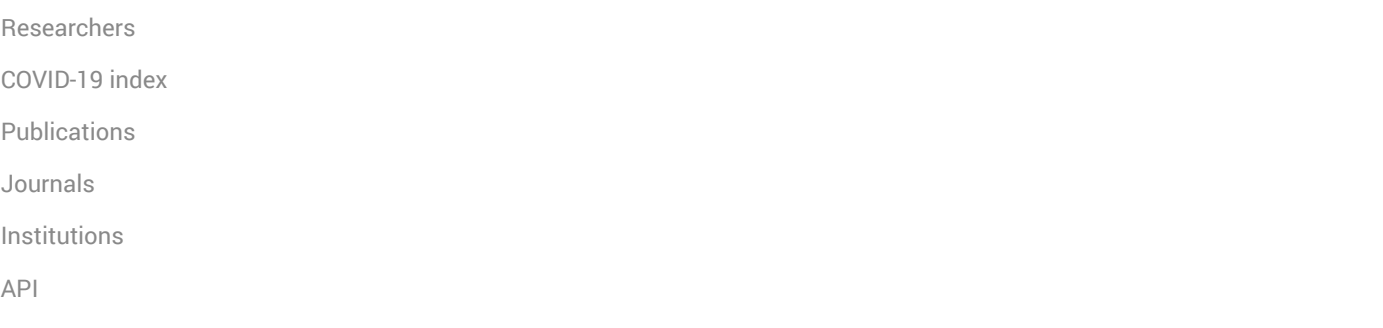

## About us

[Our Mission](https://publons.com/about/mission/)

[In the Press](https://publons.com/about/press/)

[Logos](https://publons.com/about/the-publons-logo/)

[Spread the Word](https://publons.com/about/sharing/)

[Terms, Policies & Guidelines](https://publons.com/about/terms/)